# **Завдання IІ етапу Всеукраїнської учнівської олімпіади з інформатики 2016-2017 н.р.**

( скачати )

**[Задача A](../../vippolabinfo/site/images/stories/!files/2016-2017/olymp/info/2etap/info-2etap2016-2017.zip). Олімпіада (100 балів)**

**Ім'я вхідного файлу: іnput.txt** 

**Ім'я вхідного файлу: output.txt**

**Ліміт часу: 1с.**

З метою якісної підготовки до олімпіади з інформатики учень Степан виділив певний час кожного дня на підготовку. Допоможіть вчителю інформатики визначити загальний час який учень готовився до олімпіади.

#### **Вхідні дані**

У першому рядку вхідного файлу записано N кількість днів підготовки, в наступних двох рядках початковий та кінцевий час в форматі Г Х С (без початкових нулів). При цьому він задовольняє обмеженням: Г - від 0 до 23, Х і С - від 0 до 60.

#### **Вихідні дані**

У вихідний файл виведіть в форматі Д Г Х С час, який Степан витратив на підготовку до

Добавил(а) Administrator 29.11.16 09:55 -

олімпіади (де Д – кількість днів).

# **Приклади**

іnput.txt

output.txt

1

 $13 100$ 

 $153010$ 

 $0 2 20 10$ 

20

 $|000$ 

 $1200$ 

Добавил(а) Administrator 29.11.16 09:55 -

10 0 0 0

#include <fstream>

using namespace std;

ifstream cin("input.txt");

ofstream cout("output.txt");

int main()

{

long long n,g1,h1,s1, g2,h2,s2, d,g,h,s;

cin>> n>>g1>>h1>>s1>>g2>>h2>>s2;

long long t =n\*(g2\*3600+h2\*60+s2-(g1\*3600+h1\*60+s1));

d=t/(24\*3600);

g=(t-d\*24\*3600)/3600;

Добавил(а) Administrator 29.11.16 09:55 -

h=(t-d\*24\*3600-g\*3600)/60;

s=(t-d\*24\*3600-g\*3600-h\*60);

cout <<d<<" "<<g<<" "<<h<<</><</h<<</><<< endl;

return 0;

}

**Задача B. Скарб (100 балів)**

**Ім'я вхідного файлу: іnput.txt** 

**Ім'я вхідного файлу: output.txt**

**Ліміт часу: 1с.**

Знайти закопаний піратами скарб просто: все, що для цього потрібно - це карта. Як відомо, пірати зазвичай малюють карти від руки і описують алгоритм знаходження скарбу так: «Встаньте близько самотньою пальми. Пройдіть тридцять кроків у бік лісу, потім сімнадцять кроків у бік озера, ..., нарешті десять кроків у бік великого каменю. Скарб знаходиться під ним ». Велика частина таких вказівок просто зводиться до проходження якоїсь кількості кроків в одному з восьми напрямків (1 - північ, 2 - північний схід, 3 - схід, 4 - південний схід, 5 - південь, 6 - південний захід, 7 - захід, 8 -. північний захід) (див рис). Довжина кроку в будь-якому напрямку дорівнює 1.

Добавил(а) Administrator 29.11.16 09:55 -

Подорож по такому шляху зазвичай є прекрасним способом подивитися околиці, однак в наш час постійного поспіху ні у кого немає часу на це. Тому шукачі скарбів хочуть йти безпосередньо в точку, де заритий скарб. Наприклад, замість того, щоб проходити три кроки на північ, один крок на схід, один крок на північ, три кроки на схід, два кроки на південь і один крок на захід, можна пройти безпосередньо, використавши близько 3.6 кроку (див. Рис)

Вам необхідно написати програму, яка за вказівками піратів визначає точку, де заритий скарб.

### **Вхідні дані**

Перший рядок вхідного файлу містить число N - число вказівок (1≤N≤40). N Наступні рядків містять самі вказівки - номер напрямку (ціле число від 1 до 8) і кількість кроків (ціле число від 1 до 1000). Числа розділені пробілами.

Вихідні дані

У вихідний файл виведіть координати X і Y точки (два дійсних числа, розділені пробілом), де заритий скарб, вважаючи, що вісь Ox спрямована на схід, а вісь Oy - на північ. На початку скарбошукач повинен стояти на початку координат. Координати необхідно вивести з похибкою не більше 10<sup>3</sup>.

#### **Приклад**

іnput.txt

output.txt

Добавил(а) Administrator 29.11.16 09:55 -

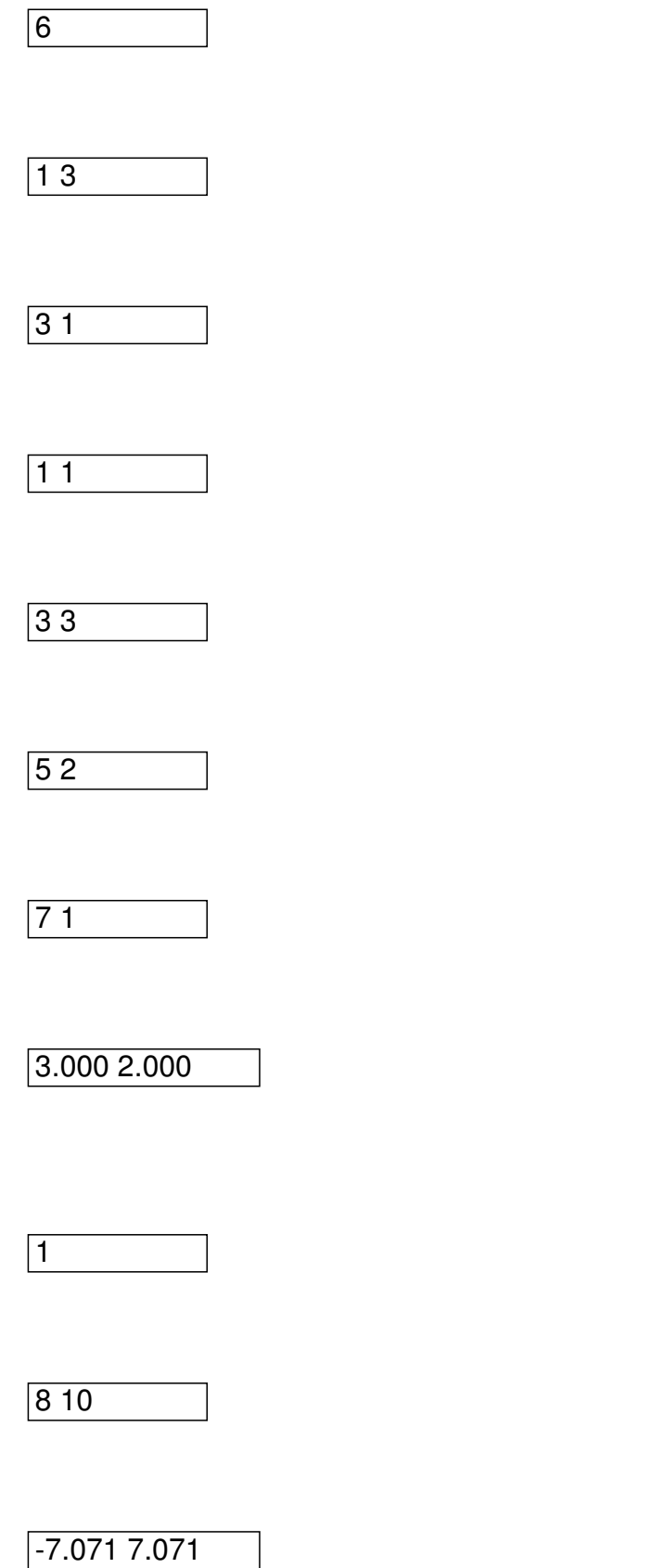

Добавил(а) Administrator 29.11.16 09:55 -

#include <fstream>

#include <math.h>

using namespace std;

ifstream cin("input.txt");

ofstream cout("output.txt");

int main()

{

const double  $pi = \tan(1.0)^*4$ ;

double X, Y,L;

int N,D;

cin>>N;

Добавил(а) Administrator 29.11.16 09:55 -

 $X=0$ ;

 $Y=0;$ 

for(int i=1; $i=$ N; $i+$ +)

 $\{ \text{cin}>>D>>L; \}$ 

X=X+sin(pi/4\*(D-1))\*L;

 $Y=Y+cos(pi/4*(D-1))^*L;$ 

}

if (fabs(X)<0.001)  $X=0$ ;

if (fabs(Y)<0.001) Y=0;

cout.precision(3);

cout<<fixed<<X<<" "<<Y<<endl;

return 0;

Добавил(а) Administrator 29.11.16 09:55 -

 $\sqrt{\$N+,E-\}$ 

Var

 $\overline{\ }$ 

I,N:LongInt;

D,L:LongInt;

X,Y:Extended;

Begin

Randomize;

Assign(Input,'c.in');

ReSet(Input);

Read(N);

 $\overline{X:=0;}$ 

Добавил(а) Administrator 29.11.16 09:55 -

 $Y:=0;$ 

For I:=1 To N Do Begin

Read(D,L);

 $X:=X+Sin(Pi/4*(D-1))^*L;$ 

Y:=Y+Cos(Pi/4\*(D-1))\*L;

End;

Close(Input);

Assign(Output,'c.out');

ReWrite(Output);

WriteLn(X:0:3,' ',Y:0:3);

Close(Output);

End.

Добавил(а) Administrator 29.11.16 09:55 -

**Задача С. Дошка (100 балів)**

**Ім'я вхідного файлу: іnput.txt** 

**Ім'я вхідного файлу: output.txt**

**Ліміт часу: 1с.**

 У кожній клітинці шашкової дошки довільного розміру в довільному порядку знаходяться шашки одного з кольорів: чорна, біла, червона, зелена.

 Скласти програму, що підраховує кількість шашок кожного кольору і що виводить результат якщо дані шашки, знаходяться у файлі (Приклад 1, Приклад 2) в першому рядку міститься кількість рядків N, в наступних N рядках записаних по рядках без пропусків у рядку і між рядками;

результат зберігається у файлі (Приклад 1) у вигляді:

- дані про місце розташування червоних шашок (в інших місцях знак "-") ;

- порожній рядок;

- кількість чорних, білих, червоних і зелених шашок через пропуск;

Добавил(а) Administrator 29.11.16 09:55 -

якщо шашка якогось кольору відсутня на дошці то вивести у файл повідомлення BAD ІNPUT LІST (Приклад 2).

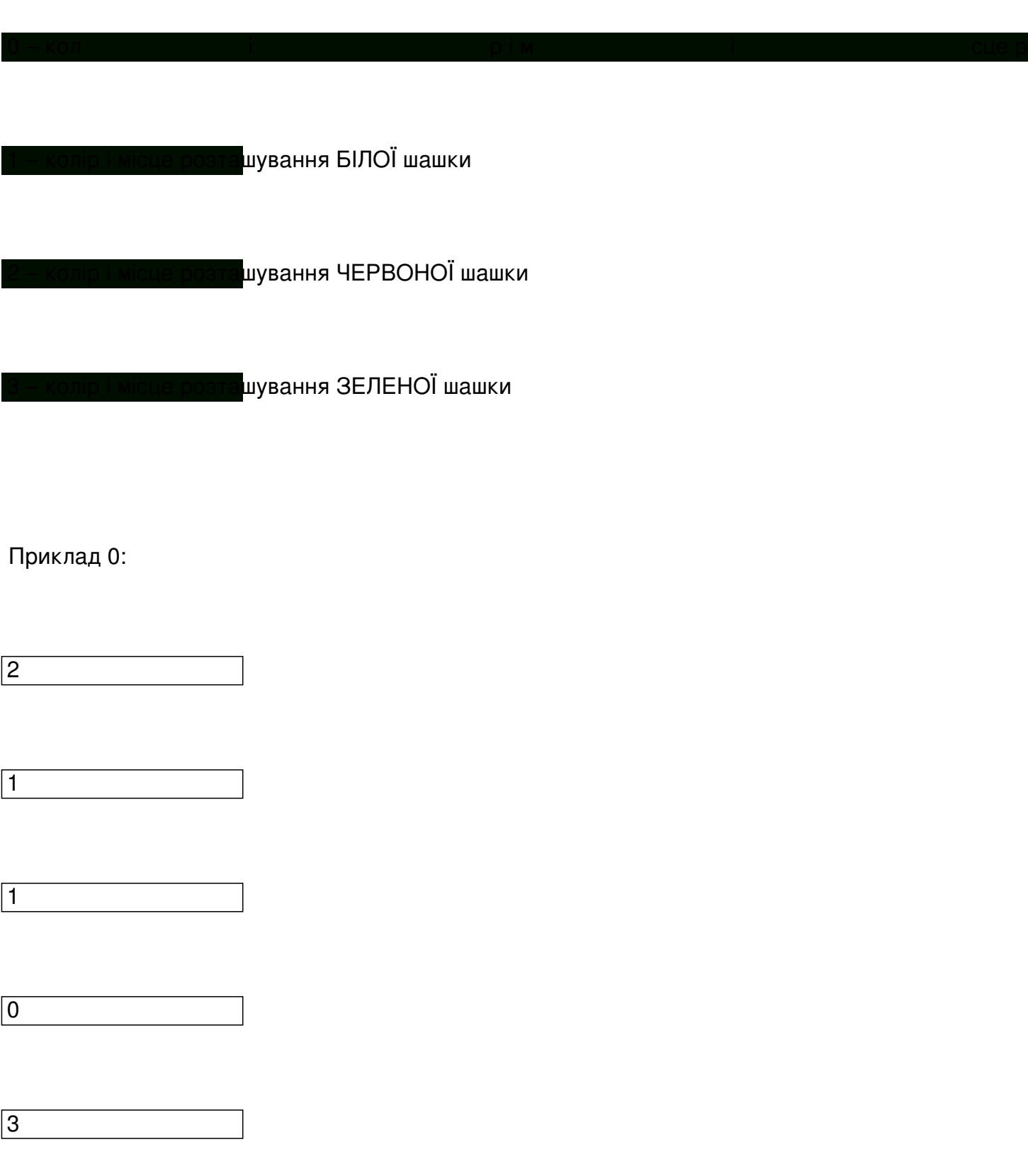

Добавил(а) Administrator 29.11.16 09:55 -

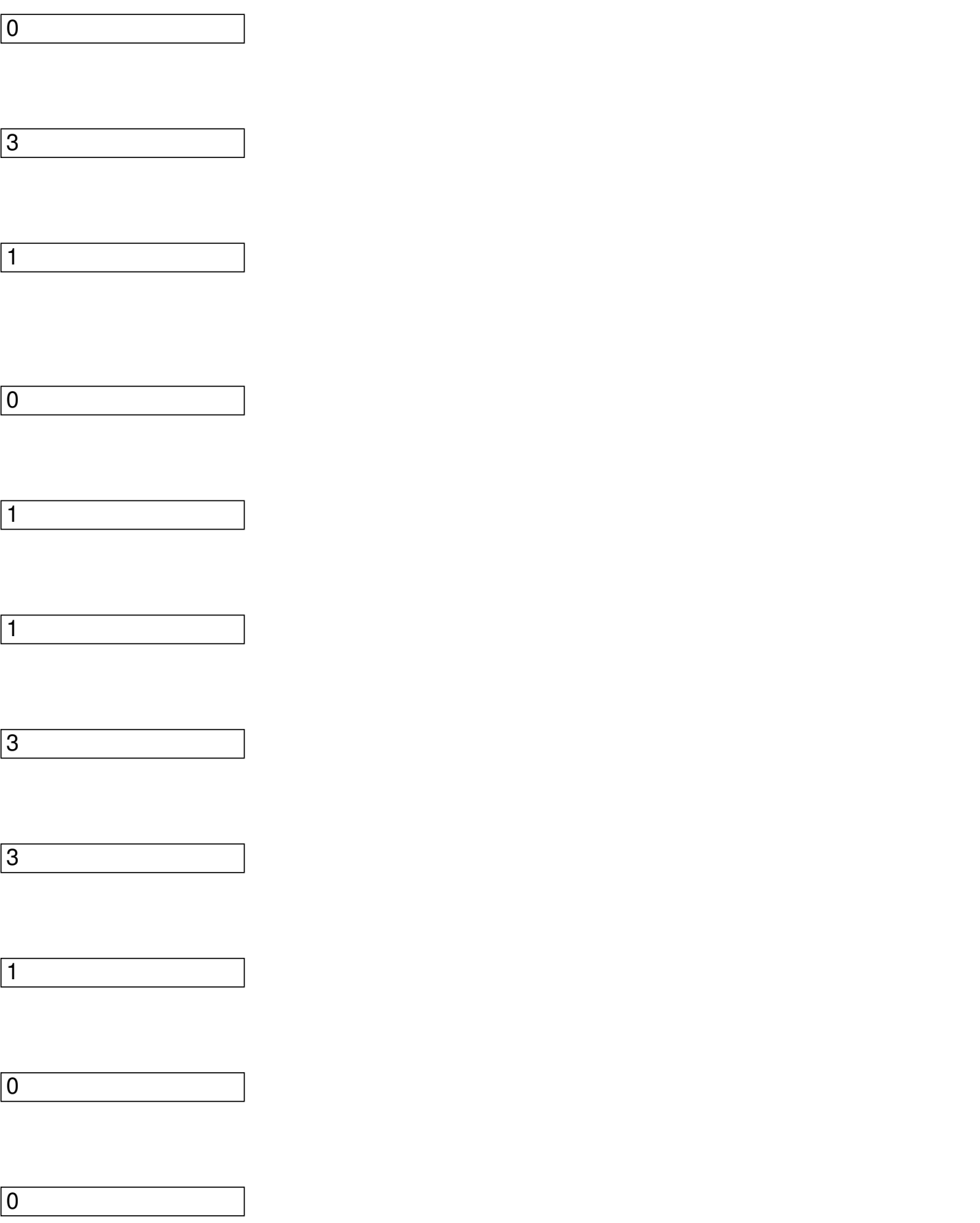

Добавил(а) Administrator 29.11.16 09:55 -

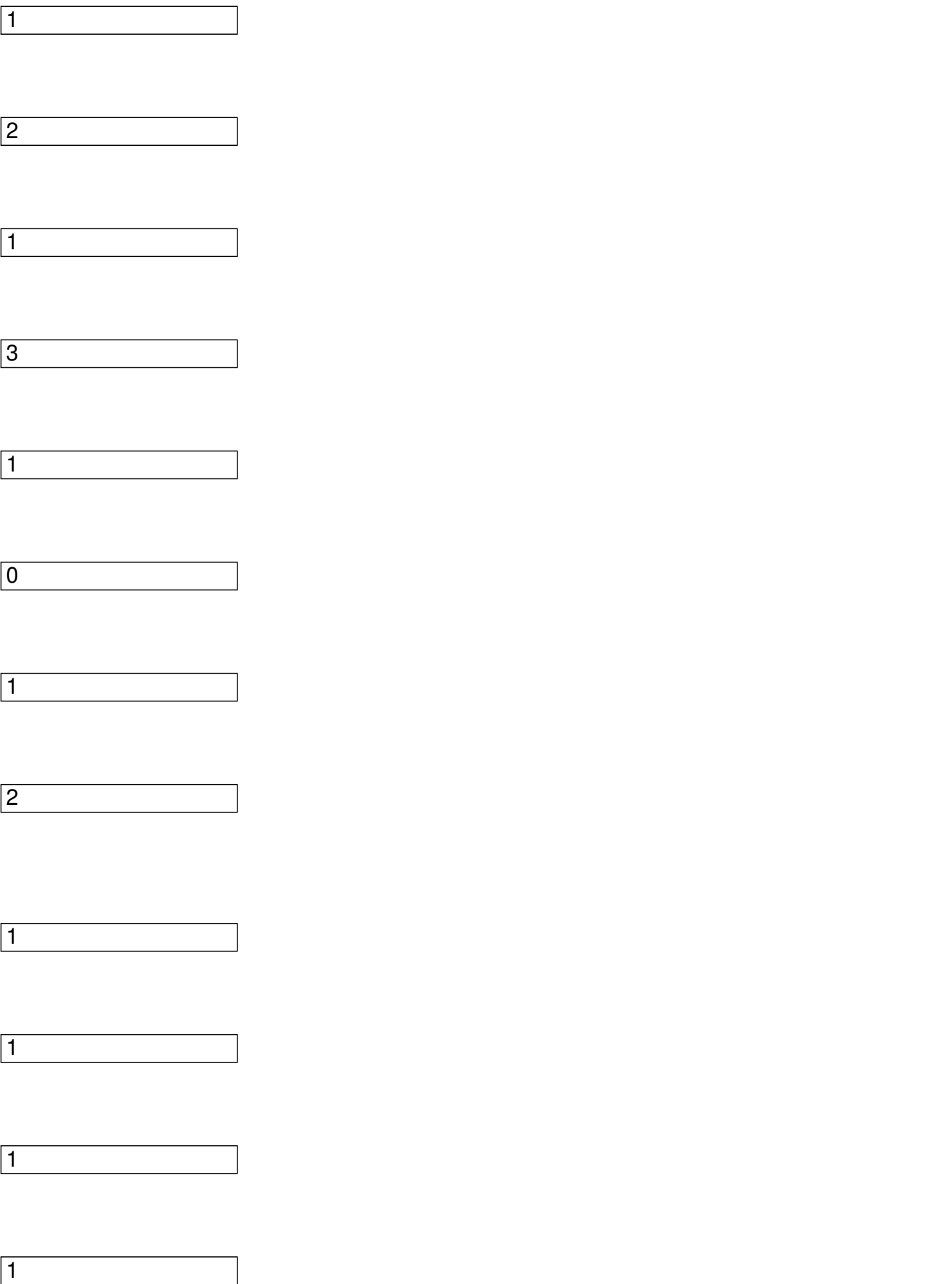

Добавил(а) Administrator 29.11.16 09:55 -

 $\sqrt{2}$ 

2 1  $\boxed{0}$ 1 1 1  $\boxed{0}$ 1  $\sqrt{2}$  $\overline{1}$ 

Добавил(а) Administrator 29.11.16 09:55 -

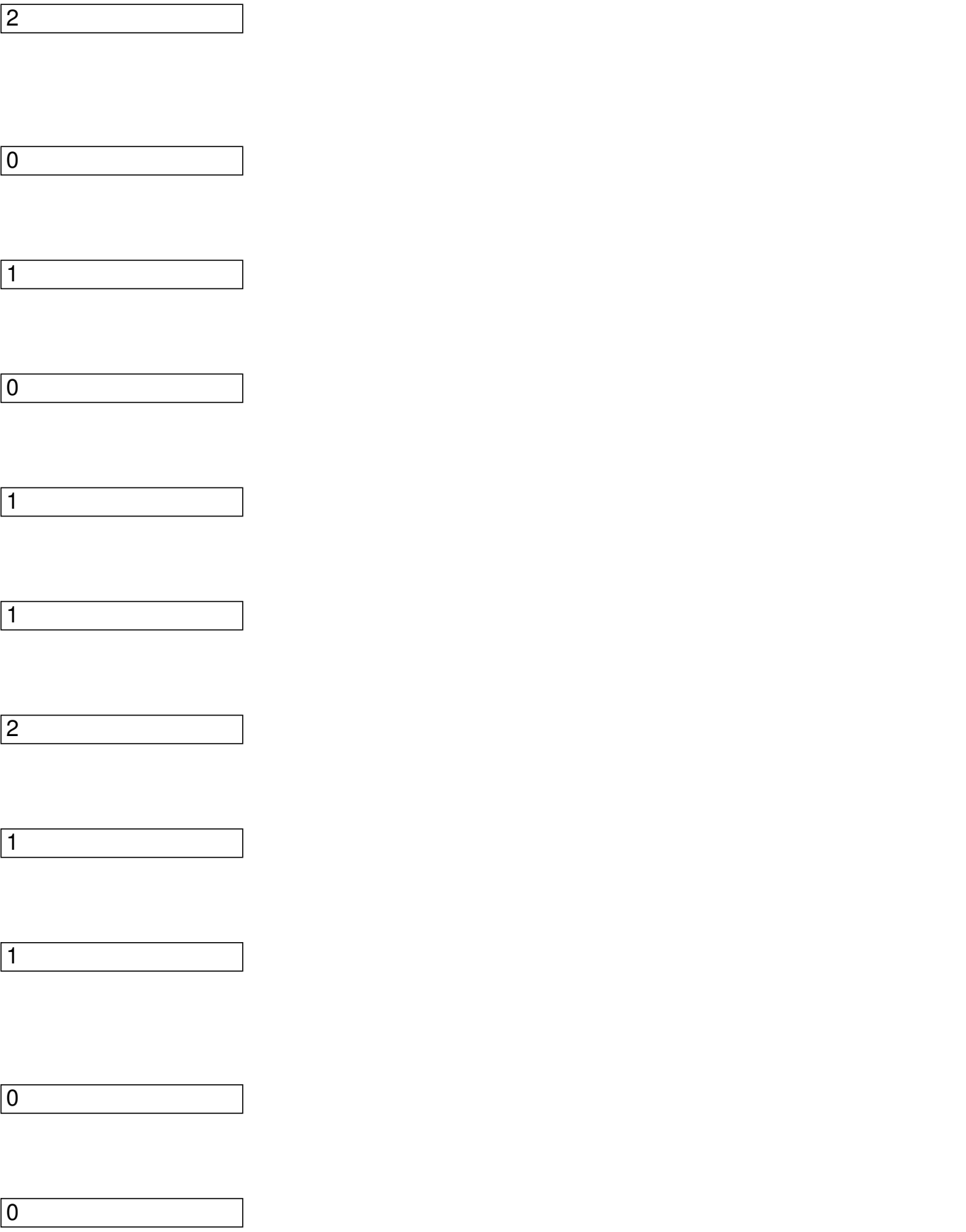

Добавил(а) Administrator 29.11.16 09:55 -

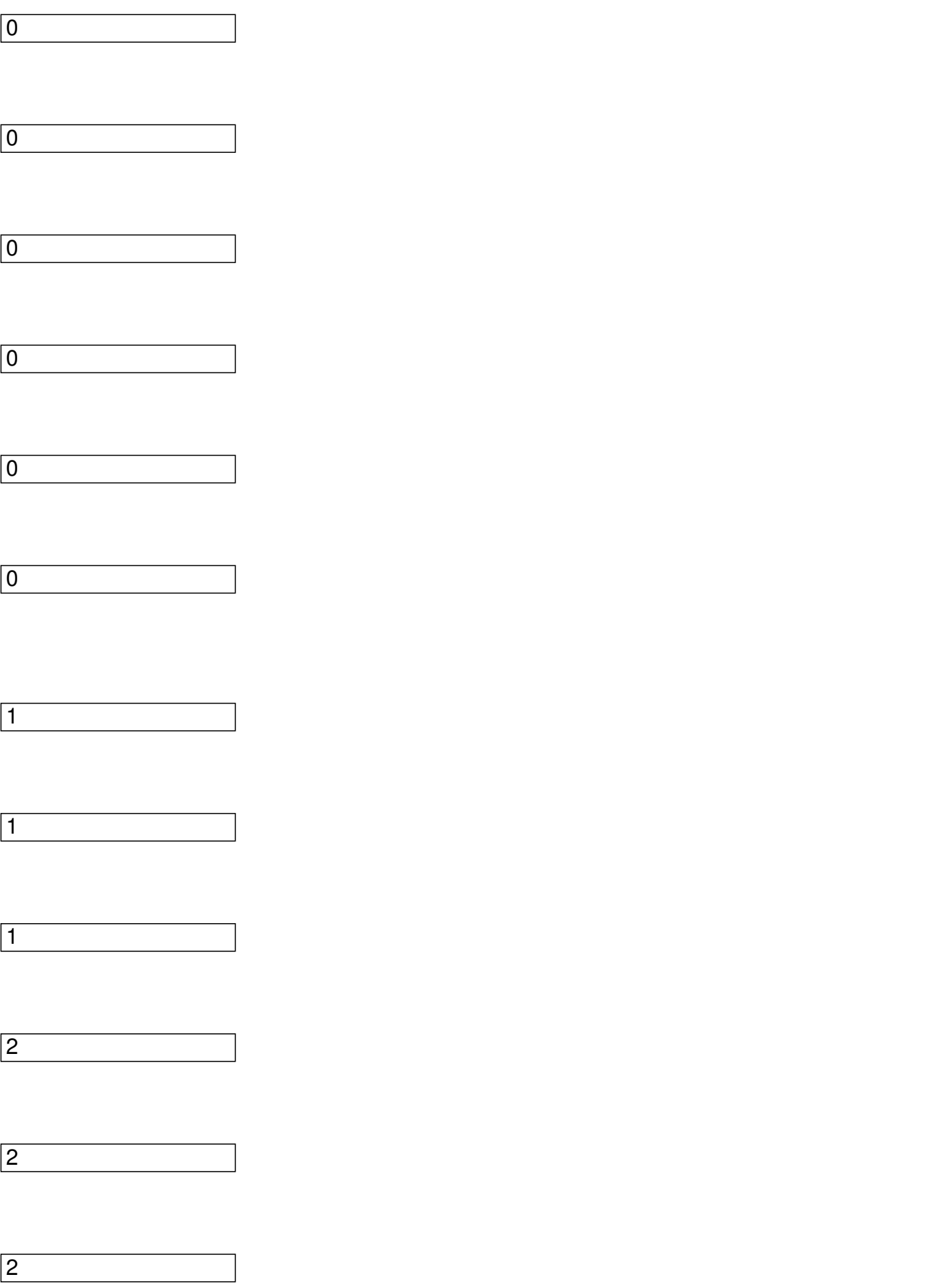

Добавил(а) Administrator 29.11.16 09:55 -

**Приклади**

3

3

іnput.txt

output.txt

іnput.txt

output.txt

8

21103031

01133100

12131012

Добавил(а) Administrator 29.11.16 09:55 -

11112210

11101212

01011211

00000000

11122233

2-------

--------

-2-----2

----22--

-----2-2

-----2--

--------

Добавил(а) Administrator 29.11.16 09:55 -

BAD ІNPUT LІST

Добавил(а) Administrator 29.11.16 09:55 -

#include <cstdlib>

#include "fstream"

#include "string"

using namespace std;

int main()

{ifstream cin("input.txt");

ofstream cout("output.txt");

string a[100000];

long long int k=0;

long long int k0,k1,k2,k3,i,n;

 $k0=0; k1=0; k2=0; k3=0;$ 

Добавил(а) Administrator 29.11.16 09:55 -

 $c$ in $>>n$ ;

while (! cin.eof())

 $\sqrt{k++;}$ 

 $\boxed{\text{cin}>>a[k];}$ 

 $\sqrt{\frac{1}{10}}$  for  $(i=0; i$ 

 $\sqrt{\frac{if (a[k][i]=-0') k0++}}$ 

 $\sqrt{ii$  (a[k][i]=='1') k1++;

 $\sqrt{ii$  (a[k][i]=='2') k2++;

 $\sqrt{ii$  (a[k][i]=='3') k3++;

if (a[k][i]=='1' || a[k][i]=='3' || a[k][i]=='0') a[k][i]='-';

}

}

Добавил(а) Administrator 29.11.16 09:55 -

 $\frac{1}{16}$  (k0==0  $\frac{1}{16}$  k1==0  $\frac{1}{16}$  k2==0  $\frac{1}{16}$  k3==0) cout<<"BAD INPUT LIST"<<endl;

else

{

for  $(i=1; i < k; i++)$ 

cout<<a[i]<<endl;

cout<<endl;

cout<<k0<<" "<<k1<<" "<<k2<<<" "<<k3<<endl;

}

return 0;

}

program Project2;

{\$APPTYPE CONSOLE}

Добавил(а) Administrator 29.11.16 09:55 -

var ch,chr,b,z,i,n: integer;

c: char;

inp,outp: text;

begin

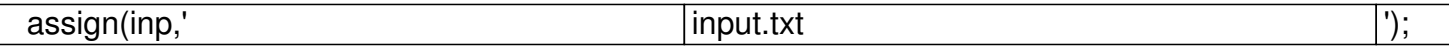

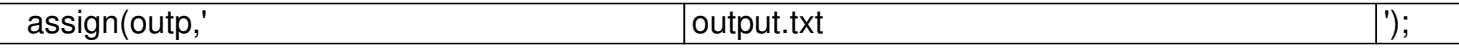

reset(inp);

rewrite(outp);

 $ch:=0;$ 

 $b:=0;$ 

 $chr:=0;$ 

 $\overline{z:=0}$ ;

Добавил(а) Administrator 29.11.16 09:55 -

readln(inp,n)

while not eof(inp)do

begin

while not eoln(inp)do

begin

read(inp,c);

case c of

'0': begin inc(ch); write(outp,'-')end;

'1': begin inc(b); write(outp,'-')end;

'2': begin inc(chr); write(outp,'2')end;

'3': begin inc(z); write(outp,'-')end;

end;

Добавил(а) Administrator 29.11.16 09:55 -

end;

writeln(outp);

readln(inp);

end;

writeln(outp);

if (ch=0)or(b=0)or(z=0)or(chr=0)then

begin

rewrite(outp);

writeln(outp,'BAD INPUT LIST');

end

else writeln(outp,ch,' ',b,' ',chr,' ',z);

close(inp);

Добавил(а) Administrator 29.11.16 09:55 -

close(outp);

end.

**Задача D. Цвяхи (100 балів)**

**Ім'я вхідного файлу: іnput.txt** 

**Ім'я вхідного файлу: output.txt**

**Ліміт часу: 2с.**

На прямій дощечці вбиті цвяхи. Будь-які два цвяхи можна з'єднати ниткою. Потрібно з'єднати якісь пари цвяхів ниткою так, щоб до кожного цвяху була прив'язана хоча б одна нитка, а сумарна довжина всіх ниток була мінімальна.

#### **Вхідні дані**

У першому рядку вхідного файлу записано число N – кількість цвяхів (2 ≤ N ≤ 100). У наступному рядку записано N чисел -

координати всіх цвяхів (невід'ємні цілі числа, не перевищують 10000).

#### **Вихідні дані**

Добавил(а) Administrator 29.11.16 09:55 -

У вихідний файл потрібно вивести єдине число мінімальну сумарну довжину всіх ниточок.

### **Приклад**

іnput.txt

output.txt

4 10 0 12 2

5

6

#include <cstdlib>

#include "fstream"

#include "string"

using namespace std;

Добавил(а) Administrator 29.11.16 09:55 -

int main()

{ifstream cin("input.txt");

ofstream cout("output.txt");

string a[100000];

long long int k=0;

long long int k0,k1,k2,k3,i;

k0=0;k1=0;k2=0;k3=0;

while (! cin.eof())

 $\sqrt{k++}$ ;

 $\overline{\text{cin}\text{>}$ a $\overline{\text{k}}}$ 

 $\sqrt{\frac{(-0; i \leq a[k].\text{length}(i); i++)}{(b)}}$ 

 $\sqrt{\frac{if (a[k][i]=-0')}{k0+}}$ 

Добавил(а) Administrator 29.11.16 09:55 -

 $if (a[k][i]=-1') k1++;$ 

 $\sqrt{ii$  (a[k][i]=='2') k2++;

if  $(a[k][i]=-3')$  k3++;

 $\sqrt{ii}$  (a[k][i]!='2') a[k][i]='-';

 $\overline{ }$ 

}

if (k0==0 || k1==0 || k2==0 || k3==0) cout<<"BAD INPUT LIST"<<endl;

else

{

for  $(i=1; i < k; i++)$ 

cout<<a[i]<<endl;

cout<<endl;

Добавил(а) Administrator 29.11.16 09:55 -

cout<<k0<<" "<<k1<<" "<<k2<<" "<<k3<<endl;

 $\vert$  }

return 0;

function min(a,b:integer):integer;

begin

 $\left| \right.$ 

if  $a < b$  then min :=  $a$ 

else min  $:= b;$ 

end;

procedure Swap(var a,b:integer);

var

q:integer;

Добавил(а) Administrator 29.11.16 09:55 -

begin

 $q := a;$ 

 $a := b;$ 

 $\overline{b} := q;$ 

end;

var

n,i,j:integer;

a,b:array[-1..100] of integer;

begin

assign(input,'input.txt'); reset(input);

assign(output,'output.txt'); rewrite(output);

Read(n);

Добавил(а) Administrator 29.11.16 09:55 -

for  $i := 1$  to n do Read(a[i]);

for  $i := 1$  to n do

for  $i := i+1$  to n do

if a[i]>a[j] then Swap(a[i],a[j]);

 $a[0] :=$  Maxint;

 $a[-1] := 0;$ 

for  $i := 1$  to n do

 $b[i] := min(b[i-1], b[i-2]) + abs(a[i]-a[i-1]);$ 

WriteLn(b[n]);

close(input); close(output);

end.

**Задача E. Міста (100 балів)**

Добавил(а) Administrator 29.11.16 09:55 -

**Ім'я вхідного файлу: іnput.txt** 

**Ім'я вхідного файлу: output.txt**

**Ліміт часу: 5с.**

У файлі мститься N назв міст (по одній назві в кожному рядку). Утворіть з даного набору слів замкнений ланцюжок, в якому кожне наступне слово починається з літери, якою закінчувалось попереднє, використавши найбільшу кількість слів. Всі слова у файлі різні і у ланцюжку їх можна використовувати не більше одного разу. Програма повинна на екран та у перший рядок файлу вивести кількість використаних слів,.У випадку, коли ланцюжок утворити неможливо, у файлі міститься лише одне число 0.

#### **Вхідні дані**

У першому рядку вхідного файлу записано число N – кількість цвяхів (2 ≤ N ≤ 50). У наступному рядку записано N слів великими латинськими літерами, які задають імена міст.

#### **Вихідні дані**

У вихідний файл потрібно вивести єдине число максимальну кількість міст.

**Приклади**

іnput.txt

Добавил(а) Administrator 29.11.16 09:55 -

output.txt

 $\sqrt{10}$ 

**KYEV** 

**DONETSK** 

LUTSK

**KOVEL** 

**VINNICA** 

DNIPROPETROVSK

KIROVOGRAD

LUGANSK

IVANO-FRANKOVSK

Добавил(а) Administrator 29.11.16 09:55 -

**VINNICA** 

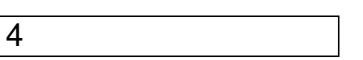

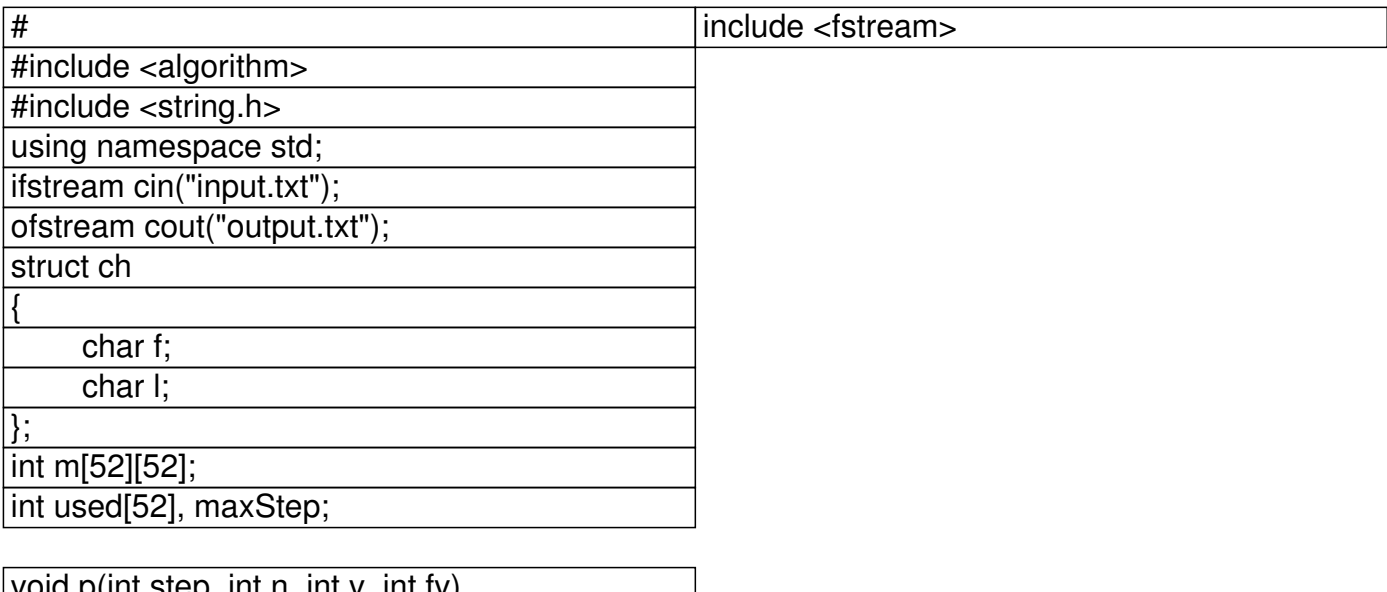

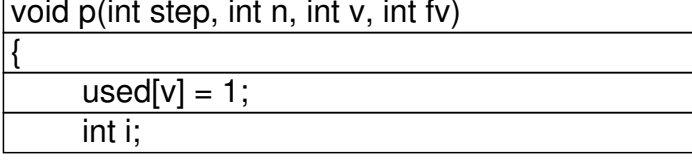

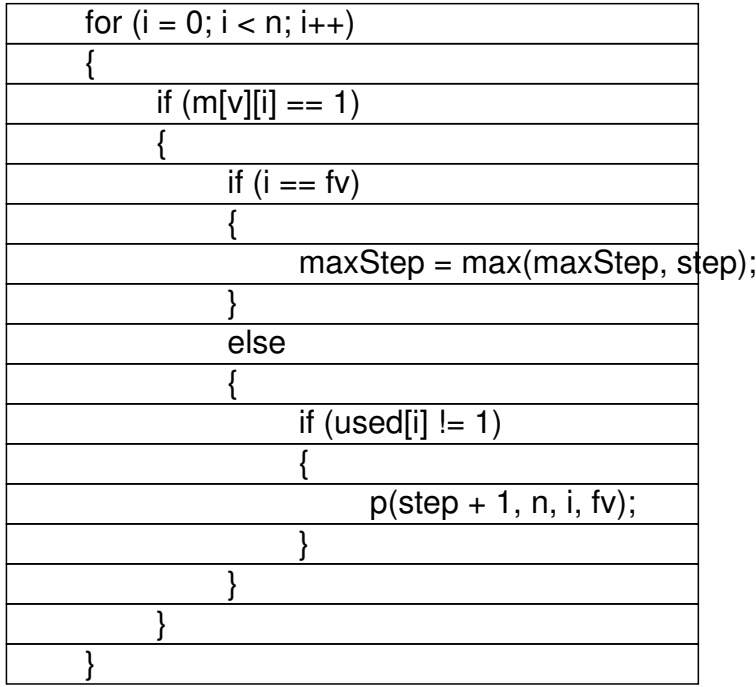

Добавил(а) Administrator 29.11.16 09:55 -

}

 $used[v] = 0;$ 

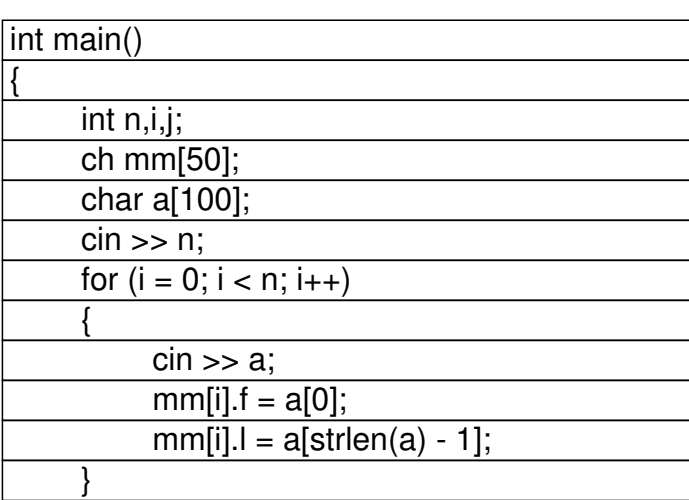

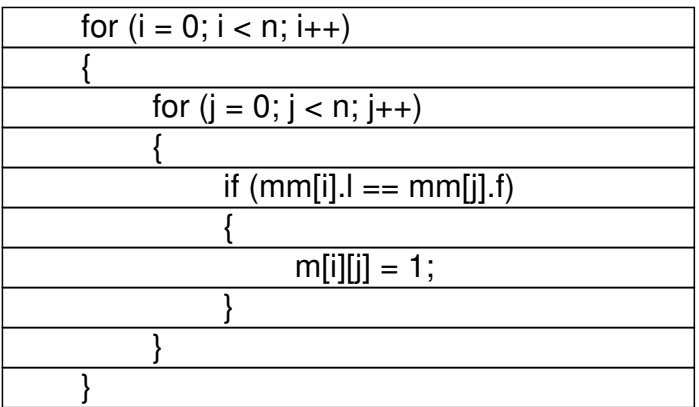

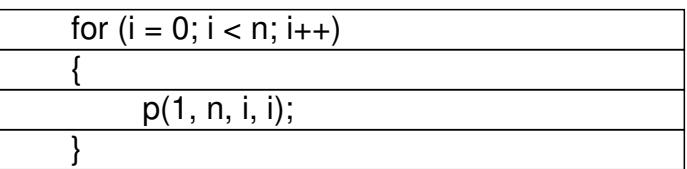

cout  $<<$  maxStep  $<<$  "\n";

 return 0; }

program state;

const MaxState =  $50$ ;

Добавил(а) Administrator 29.11.16 09:55 -

var name : array [1..MaxState] of string[25]; { назви міст }

fl : array [1..MaxState] of boolean;

kol, maxkol : array [1..Maxstate] of byte;

 $\sqrt{n}$ , max, j, k, i : byte;

f : text;

flag : boolean;

{ перевірка можливості додати наступне слово }

function next (st1, st2: string) : boolean;

begin

 $\text{if } \text{st1}[\text{length}(\text{st1})] = \text{st2}[1] \text{ then } \text{next} := \text{true}$ 

else next := false;

end;

Добавил(а) Administrator 29.11.16 09:55 -

begin

{ введення даних з файлу }

assign(f,'input.txt'); reset(f);

 $readln(f, n);$ 

 $n := 0;$ 

repeat

inc(n); readln(f, Name[n]);

until eof(f);

 $\boxed{\text{close}(f)}$ ;

 $\{$  головний алгоритм, який шукає тільки один найдо

 $flag := false;$ 

for i:=1 to n do fl[i] := true;

Добавил(а) Administrator 29.11.16 09:55 -

 $j := 0; k := 0; \text{max} := 0;$ 

repeat

while  $(k < n)$  do

begin

 $\sqrt{\text{inc}(k)}$ ;

if  $(j = 0)$  or (next(Name[kol[j]], Name[k]) and fl[k]) then

begin

 $inc(j); kol[j] := k;$ 

 $fI[k] := false;$ 

 $k := 0;$ 

end;

end;

Добавил(а) Administrator 29.11.16 09:55 -

 $it (j > max)$  and next(Name[kol[j]], Name[kol[1]]) then

begin

 $\sqrt{max := j};$ 

 $\boxed{\text{maxkol} := \text{kol}}$ ;

end;

if j>0 then

begin

 $k := \text{kol}[j]; \text{dec}(j);$ 

 $f1[k] := true;$ 

end

 $else$  flag := true;

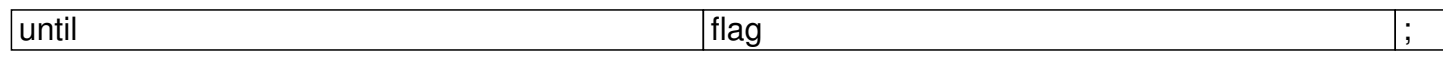

Добавил(а) Administrator 29.11.16 09:55 -

{ виведення результатів роботи одночасно на екран і у файл }

assign(f, 'output.txtl'); rewrite(f);

if max = 0 then writeln(f,'0') else

begin

writeln(f, max);

end;

close(f);

end.